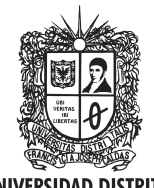

**UNIVERSIDAD DISTRITAL FRANCISCO JOSÉ DE CALDAS** 

Visión Electrónica Más que un estado sólido

https://revistas.udistrital.edu.co/index.php/visele

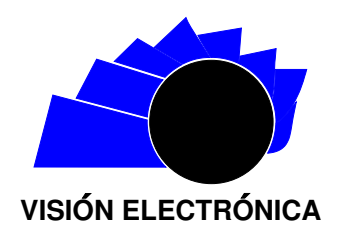

VISIÓN INVESTIGADORA

# Sistema de control en laberinto circular de Barnes (LCB)

Control System at Circular Barnes Maze (CBM)

 $Carlos$  Alberto Puentes Morales<sup>1</sup>

# INFORMACIÓN DEL ARTÍCULO RESUMEN

Historia del artículo: Enviado: 12/09/2016 Recibido: 23/10/2016 Aceptado: 24/10/2016

#### Palabras Clave:

Actuadores de sonido y luminosidad Laberinto de Barnes Memoria espacial Procesamiento de imágenes Rata Wistar.

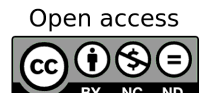

Keywords: Sound and light actuators Labyrinth of Barnes Spatial memory Image processing Rat Wistar.

El estudio de la memoria en roedores ha tenido un desarrollo amplio gracias al laberinto creado por Carol Barnes hacia los años 80 del siglo XX. Con esta motivación, en la Universidad El Bosque, Bogotá, Colombia, se desarrolló un laberinto circular de Barnes (LCB) donde se han aplicado diferentes experimentos que emulan el movimiento de una rata como actividad típica de laboratorio para pruebas de memoria; de acuerdo con los resultados obtenidos, se ha pretendido cuantificar si la ejecución de estímulos (sonoros o visuales) afecta en la memoria espacial del roedor y en qué medida. Por lo anterior, el presente trabajo muestra el diseño e implementación de un sistema de control que registra el mapeo del roedor en el experimento, activa módulos sonoros y lumínicos en tiempo real y garantiza la compatibilidad con el software desarrollado (BarnesMaze 2.0). Se destaca del diseño e implementación de BarnesMaze —basado en la plataforma libre Java— que realiza procesamiento de imágenes, lectura de sensores, lectura de tiempo o cronómetro, cálculo de distancia, cálculo del número de huecos de error, y activación de estímulos lumínicos y sonoros eficazmente y en tiempo real a través del protocolo multihilos (Thread) del procesador del PC.

#### **ABSTRACT**

The study of memory in rodents has had a comprehensive development thanks to the maze created by Carol A. Barnes towards the 80s of XX century. With this motivation, The El Bosque University - Bogotá, Colombia developed a Circular Barnes Maze (CBM) and performed various tests emulating the movement of a rat as typical activity of laboratory for testing of memory. Based on the results of this study was to quantify if the stimulus (sound or visual) affects the spatial memory of the rodent, and to what extent. Therefore, the present work shows the design and implementation of a system of control that registered the mapping of the rodent in the experiment, light and sound modules active in real time and ensures compatibility with the software developed BarnesMaze(2.0). It stands out from the design and implementation of BarnesMaze - based on the free platform JAVA, that performs: image processing, sensor reading, time reading or stopwatch, distance calculation, calculation of the number of error holes, and activation of light stimuli and sound; efficiently and in real time through the multi-threaded protocol (Thread) of the computer's processor.

<sup>1</sup>Ingeniero electrónico, Universidad El Bosque, Colombia. MSc. en de In teaching of Higher Education, Universidad El Bosque, Colombia. Profesor en la Universidad El Bosque, Colombia. Correo electrónico: cpuentesm@unbosque.edu.co

Citar este artículo como: C. A. Puentes. "Sistema de control en laberinto circular de Barnes (LCB)". Visión Electrónica, algo más que un estado sólido, Vol. 11, No. 1, 6-11, enero-junio 2017. https://doi.org/10.14483/22484728.12417

## 1. Introducción

El laberinto circular de Barnes (LCB), es una herramienta utilizada en experimentos de laboratorio psicol´ogicos para medir el aprendizaje espacial y consolidación de la memoria. La prueba fue desarrollada, por primera vez, por la doctora Carol Barnes en 1979, quien diseñó un laberinto circular de dieciocho agujeros; este sistema fue desarrollado para analizar el aprendizaje, por lo que los sujetos de prueba son generalmente roedores tales como ratones y ratas de laboratorio que o bien sirven como un control o puede tener alguna variable o deficiencia genética presente que se hará reaccionar de manera diferente en el laberinto. La función básica del LCB es medir la capacidad de un roedor para aprender y recordar la localización de una zona de destino mediante señales visuales distales situadas alrededor de la zona de pruebas.

Este instrumento consiste en una plataforma circular de 1.22 cm de diámetro elevada a 90 cm del piso, elaborada en material acrílico. En la circunferencia de dicha plataforma, se encuentran ubicados veinte agujeros circulares de 9 cm de diámetro espaciados entre sí a  $20°$ de arco; por otro lado, en la parte inferior del LCB se puede poner una caja negra removible, denominada caja de escape. En el centro de la plataforma se ubica una caja de forma circular, denominada caja de inicio; al comienzo de cada sesión se traslada la rata en esta caja desde el bioterio cubriendo al animal y retirándola cuando la rata sea liberada en la mesa, y se introduce un estímulo luminoso o sonoro de intensidad moderada a intensa y de esta forma el sujeto comenzará a escapar hasta encontrar alguno de los veinte agujeros que lo conducen hasta la caja de salida. En la sala experimental se localizan estímulos visuales que no cambian de posición a lo largo del entrenamiento para que el roedor los tome como pistas para su orientación  $[1]$ .

La memoria espacial puede verse afectada por diferentes factores externos e internos, entre ellos el estrés. Se ha demostrado que el estrés puede mejorar o deteriorar la memoria relacionada con tareas diversas, por ejemple, en cuanto a reconocimiento de objetos, condicionamiento clásico o navegación espacial  $[1]$ .

Actualmente Juliet Alla, en Oberlin College (Ohio, Estados Unidos), trabaja en el desarrollo de un proyecto de investigación que tiene como título "Modulación de aprendizaje espacial y la memoria en ratas macho", donde se implementan variables de estímulo sobre el roedor, de tal forma que los actuadores lumínicos y la cámara están en una superficie elevada sobre la mesa del laberinto, en la cual se modula el procesamiento de imágenes y el cambio de intensidad lumínica sobre el roedor en cualquier momento estimado por el psicólogo

El proyecto se implementó con un número de focos de  $4x200$  vatios, siendo el estímulo lumínico sobre el roedor, y usando también una cámara para grabar los videos experimentales y un cronometro para la toma de tiempo  $(Figura 1)$ .

[2].

## Figura 1: Laberinto de Barnes en Oberlin

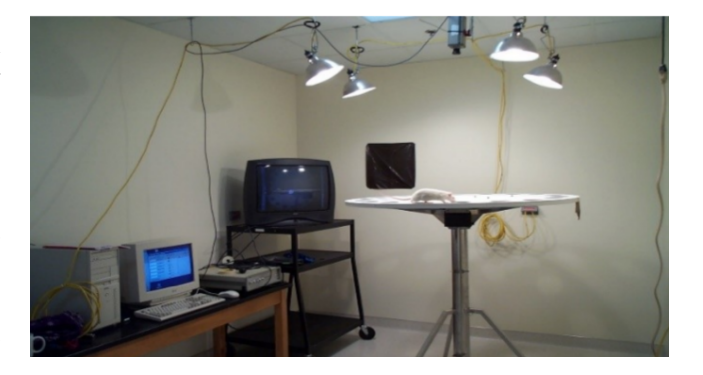

Fuente: elaboración propia.

De otra parte, el Instituto Nacional de Salud Mental de Bethesda (Maryland, Estados Unidos) desarrolló una investigación denominada "Sección sobre la conducta de genómica", donde se analizaron estudios sobre el comportamiento de las cepas de antecedentes genéticos que proporcionan información importante para el diseño y la interpretación de los fenotipos cognitivos en los ratones; los roedores se sometieron a una demora de condicionamiento de retraso y rastrearon el miedo acondicionado. El trazado del condicionamiento del miedo se llevó a cabo usando un ruido blanco de banda ancha de 80 dB  $[3]$  para el estímulo acondicionado  $[4]$ (Figura 2).

Por otro lado, el instituto de Neurociencias de la Universidad El Bosque (Bogotá, Colombia) en asociación con el programa de Ingeniería Electrónica, ha desarrollado su propio LCB con el fin de satisfacer las necesidades de los investigadores que requieren de equipos adecuados para llevar a cabo este tipo de estudios.

Teniendo en cuenta estos antecedentes, el artículo se estructura de la siguiente forma: inicialmente, en materiales y métodos se presenta el diseño global de control; luego, se describe las pruebas de HW, SW y usuario final; finalmente, se presentan las conclusiones.

Figura 2: Laberinto de Barnes, Instituto Nacional de Salud Mental de Bethesda

Fuente: elaboración propia.

## 2. Materiales y métodos: diseño global

A continuación, en la Figura 3 se presenta el diseño global del sistema de control para mapeo, estímulos lumínico y sonoro para el LCB.

Figura 3: Sistema de control para mapeo, estímulos lumínico y sonoro

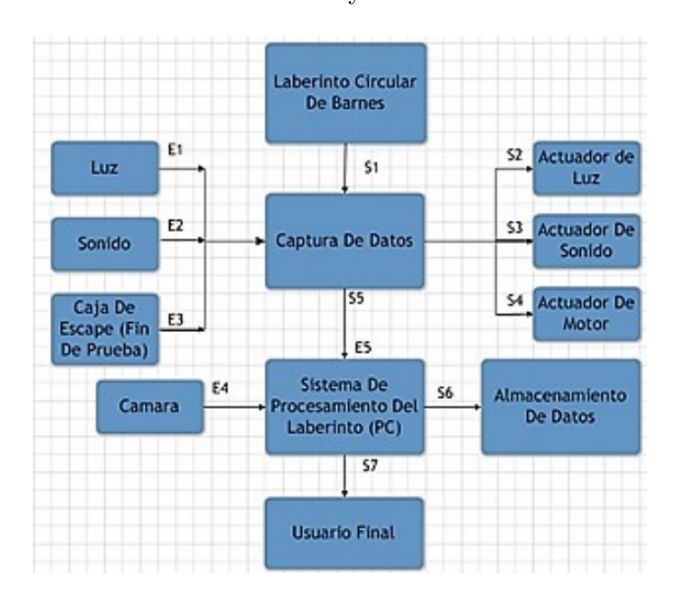

Fuente: elaboración propia.

En el sistema de control para mapeo, estímulos lumínico y sonoro, los dos fenómenos físicos (luminosidad y sonido) entran al sistema como dos se˜nales las cuales son tratadas por el módulo de captura de datos, por consiguiente, resulta una señal eléctrica de 0 a 5 Vdc con corriente de 40mA y una tolerancia de ±7 %, capaz de reconocerse por el sistema de procesamiento (CPU), el cual cuenta con una unidad central de proceso en condición de cumplir con la generación y trasmisión de señales seriales con el módulo de captura de datos.

Por otra parte, este mismo sistema envía señales eléctricas 0 a 5 Vdc moduladas por pulsos con corriente de 100mA y una tolerancia de  $\pm 5\%$  hacia los módulos actuadores que varían de forma inmediata el ambiente (luminosidad de 800 a 1345 lumen/m<sup>2</sup> con una tolerancia de ±7 %. e intensidad sonora de 0 a 85 decibeles, con una tolerancia de  $\pm 5\%$ ; lo anterior, debido a que la unidad central de proceso realiza este propósito de forma instantánea, por lo cual genera tiempos de demora cortos beneficiando el funcionamiento del sistema en general, esta unidad no es dependiente de otro u otros subsistemas extra para su funcionamiento.

Finalmente, el procesamiento de imágenes (el cual será el objeto de recepción del módulo de procesamiento), se llevó a cabo por medio de una cámara digital con formato (YUYV de tama˜no de video 640X480) compatible con el software desarrollado en Java el cual se comisiona para el tratamiento de imágenes y entrega un resultado en forma de archivo plano (png) y entendible para el cliente (Excel), conteniendo en los datos finales obtenidos en el experimento.

#### 3. Pruebas y resultados

#### 3.1. Módulo hardware

Este módulo cuenta con dos elementos fundamentales a controlar: las luces y la sirena, que a su vez están monitoreados con la caja de control por el computador operado por el psicólogo; desde allí se modula la intensidad según sea el caso en mención. Así, el sistema de luz tendrá una variación en un rango de 0 a 700 lúmenes, ya que intensidades superiores son aversivas al sistema visual de la rata [5], y el sistema de ruido tendr´a una intensidad no mayor a 90 dB ya que al serlo provocará dolor o daños mecánicos en el sistema auditivo del roedor [5]. En consecuencia, se utilizó una caja de inicio construida en el material de acrílico con el fin de alojar la rata para que en sea transportada desde el bioterio hasta la base de la mesa del laberinto, una vez se encuentra en dicha base se procederá a liberarla por medio de una tapa que se desliza de la caja de inicio. Usando un sistema de poleas y un sistema de anclaje impulsado por un motor reductor que se encuentra ubicado en un techo falso, la caja de inicio es llevada hacia la parte superior del techo por medio de la caja de control eléctrico dirigida desde el ordenador operado por el psicólogo, que permite realizar el proceso de subida y bajada con acceso remoto (Figura 4).

Figura 4: Diseño 3D del techo falso, mesa, caja inicial y caja de escape

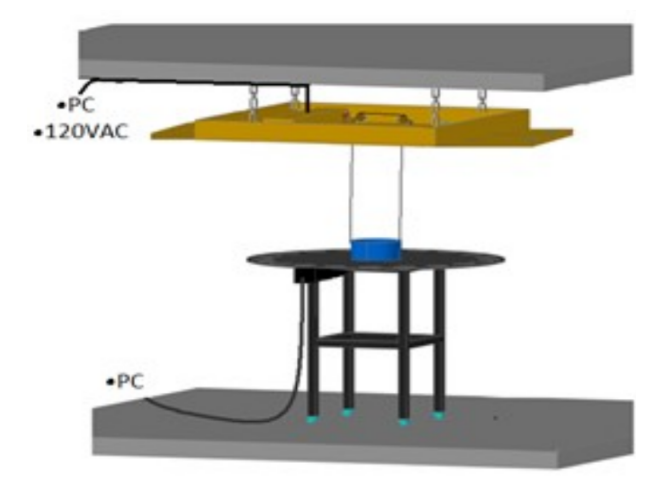

Fuente: elaboración propia.

Para el *software* se utilizó la plataforma libre y abierta Java, obteniendo como resultados la visualización del mapeo que realiza la rata durante su estancia en la plataforma de laberinto, el almacenamiento de la información capturada del experimento en un archivo tipo Excel y el mapeo en archivo tipo png, el cual se explica a continuación.

Figura 5: Software desarrollado en Java

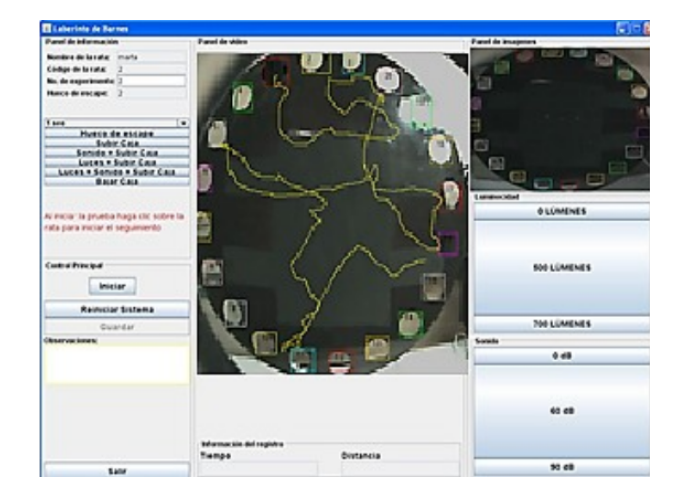

Fuente: elaboración propia.

# 3.2. Modulo software

La función de este módulo es recibir y trasmitir señales por comunicación serial hacia el subsistema de control, adem´as de capturar los datos para mostrarlos en la interfaz hacia el cliente, visualizando mediante im´agenes el recorrido la rata en tiempo real hasta que encuentre el hueco de escape. A su vez, permite mostrar el valor del tiempo empleado por la rata, simultáneamente muestra la distancia recorrida durante el experimento y la descripción de los huecos erróneos visitados por la rata en el ensayo.

Cabe aclarar que el funcionamiento del software se divide en dos partes (figura 5):

- $\bullet$  Registro de la identificación y administración los datos de la rata, por medio del nombre y el ID, la marcación de los huecos y la selección del cuerpo de la rata para su rastreo, variables ingresadas por el investigador.
- El registro de movimiento (mapeo), tiempo, distancia, huecos de error y control sobre las variables de entorno que estimularon al roedor, así como del momento en el cual el programa debe detenerse y un posible reinicio de todos los registros.

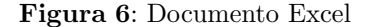

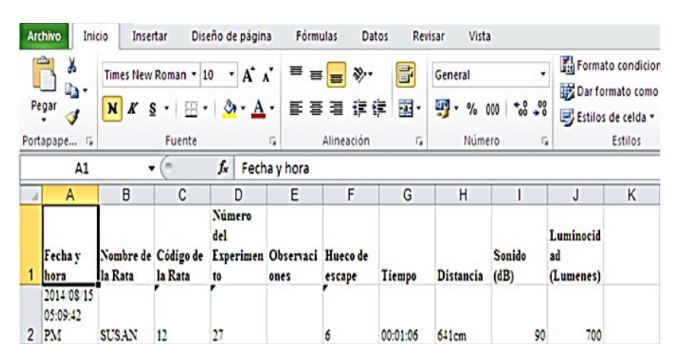

Fuente: elaboración propia.

#### 3.3. Experiencia usuario final

Para el usuario final, el sistema de control para mapeo, estímulos lumínico y sonoro del LCB resultará siendo un sistema de análisis completo y de fácil uso; en él se encuentra un panel de control que permite modular los diferentes métodos aversivos que contiene el techo falso (luz y sonido) y el manejo del sistema del motor arriba-abajo de la caja de inicio. Adicionalmente, el software es intuitivo y amigable, su interfaz gráfica contendrá los ítems necesarios para el almacenamiento de la información del roedor, tales como el código de la rata, el número del experimento, marcar el número del hueco que se destina como hueco de escape, un panel de visualización en tiempo real de la mesa del laberinto, un botón de inicio, los huecos de error en detalle, entre otros; estas variables, que son información fundamental dentro

del experimento, se tendrán finalmente disponibles para accederla a través un archivo tipo Excel (Figura 6) y una imagen con el mapeo final (Figura 7) del ensayo asociado para ser consultados en estudios posteriores.

Finalmente, de la unión de los módulos descritos anteriormente se obtiene un producto con el cual se podr´an iniciar las pruebas requeridas en el laboratorio del Instituto de Neurociencias y realizar los experimentos para estudios posteriores, este producto final se muestra en la Figura 8.

Figura 7: Archivo imagen del mapeo de la rata en el experimento

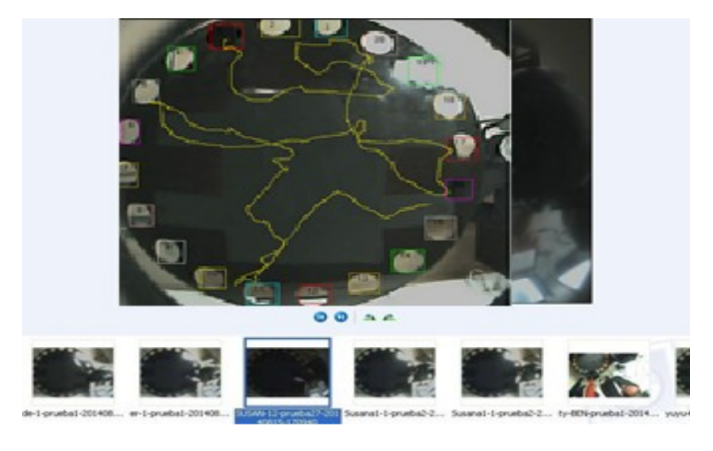

Fuente: elaboración propia.

#### 4. Conclusiones

Se realizó un sistema de control para mapeo, estímulos lumínico y sonoro con base en los requerimientos establecidos por el Instituto de Neurociencias de la Universidad El Bosque, con el fin de visualizar y capturar el mapeo del roedor en tiempo real, además de la modificación de los estímulos (lumínicos y sonoros) hacia el roedor en medio o al inicio del experimento, una caja de escape donde el roedor podr´a resguardarse al encontrar el hueco de llegada y un sensor dentro de la caja el cual hace la detención de las variables tiempo y distancia dentro del software.

Se desarrolló el *software* denominado BarnesMaze<sub>-2.0</sub> con capacidad de generar archivos portables, los cuales condensan los datos de los diferentes experimentos realizados para en el futuro ser estudiados; se realiza y se entrega una herramienta amigable para el usuario final.

Se obtuvieron marcadas diferencias frente a los equipos desarrollados por otros Institutos como el de Ohio o el de Bethesda, donde la existencia de procesos

manuales genera retrasos y modifica las variables reales del experimento; en este sistema, desarrollado para el Instituto de Neurociencias de la Universidad El Bosque, se unificó en un solo equipo hardware y software con el fin de automatizar procesos y disminuir la influencia del operario en los resultados propios de los experimentos.

Se minimizaron los costos contra el equipo, es decir, frente a cotizaciones de industrias especializadas en equipos de esta categoría valorados alrededor de los 13 300 dólares, este proyecto logró optimizar los costos a una tercera parte del costo de los equipos industriales.

Figura 8: Sistema de control para mapeo, estímulos lumínico y sonoro del LCB propuesto

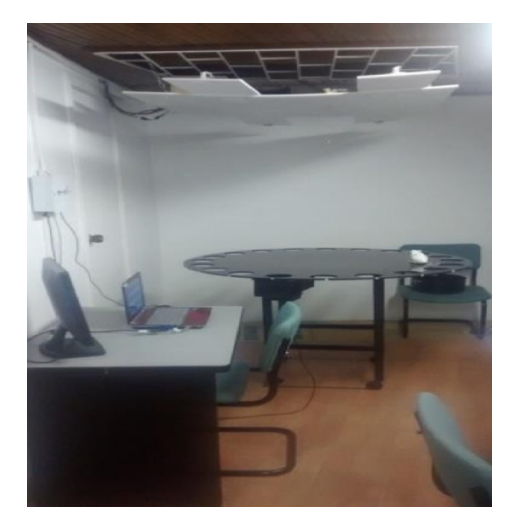

Fuente: elaboración propia.

#### 5. Reconocimientos

A los investigadores del Instituto de Neurociencias de la Universidad El Bosque: Gerardo Aristiz´abal A. y Francisco Pereira Manrique, por su asesoría y aportes fundamentales e incondicionales para el desarrollo de la investigación mostrada.

#### Referencias

- [1] S. Claro, M. Gamba, A. Múnera, M. Lamprea, "Efecto de la restricción calóricaen el aprendizaje y recuperación de una tarea espacial en ratas expuestas a estrés agudo". J Comp Physiol Psychol, vol. 16, no. 1, junio del 2009, pp. 53-64.
- [2] Oberlin College, "Examples of Student Research Projects At Oberlin", 2005. [En línea]. Disponible en: http://new.oberlin.edu/dotAsset/1598024.pdf
- [3] ISD Instruments, "White Noise Generator", 2009. [En línea]. Disponible en:

http://www.sandiegoinstruments.com/white-noise-ge [5] M. nerator/

- [4] C. Holmes, C. Wrenn y P. Harris, "Behavioral profiles of inbred strains on novel olfactory, spatial and emotional tests for reference memory in mice" 25 de enero de 2002, [En línea] Disponible en: http://onlinelibrary.wiley.com/doi/10.1046/j.1601- 1848.2001.00005.x/full
- Assumpció, N. Ferré, "Organización y mantenimiento de un estabulario de ratas para la investigación en psicología  $(I)$ ". Organización y mantenimiento de un estabulario de ratas para la investigación en psicología". Estudios de sicología, no. 27-28, pp. 193-208, 1987. [En línea]. Disponible en: https://dialnet.unirioja.es/servlet/articulo?codigo=6 5975